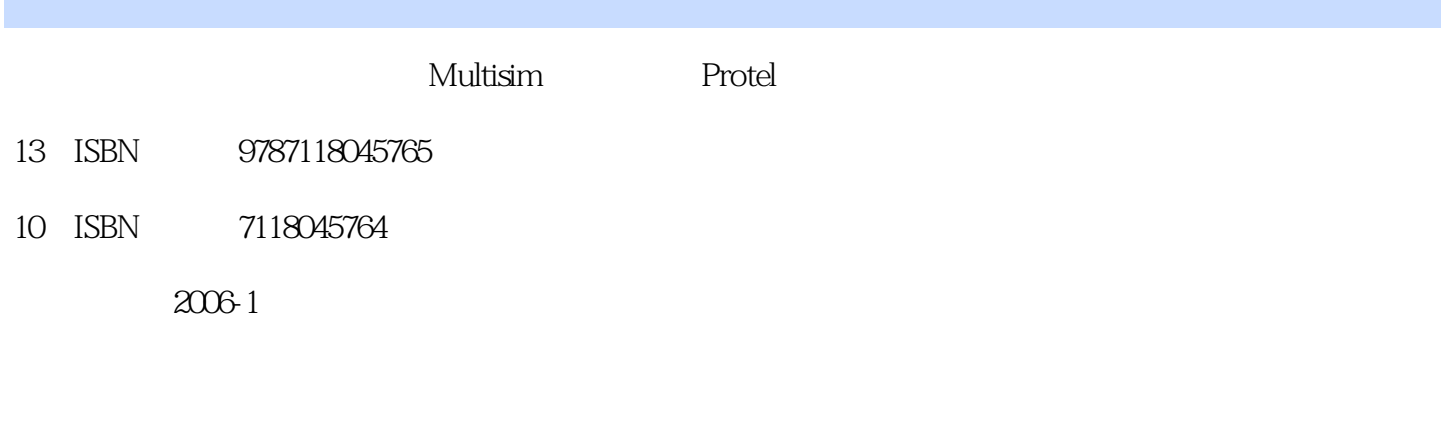

页数:246

版权说明:本站所提供下载的PDF图书仅提供预览和简介以及在线试读,请支持正版图书。

#### www.tushu000.com

# Multisim 从零开始学电路仿真MULTISIM与电路设计PROTEL技术,ISBN:9787118045765,作者:刘建清

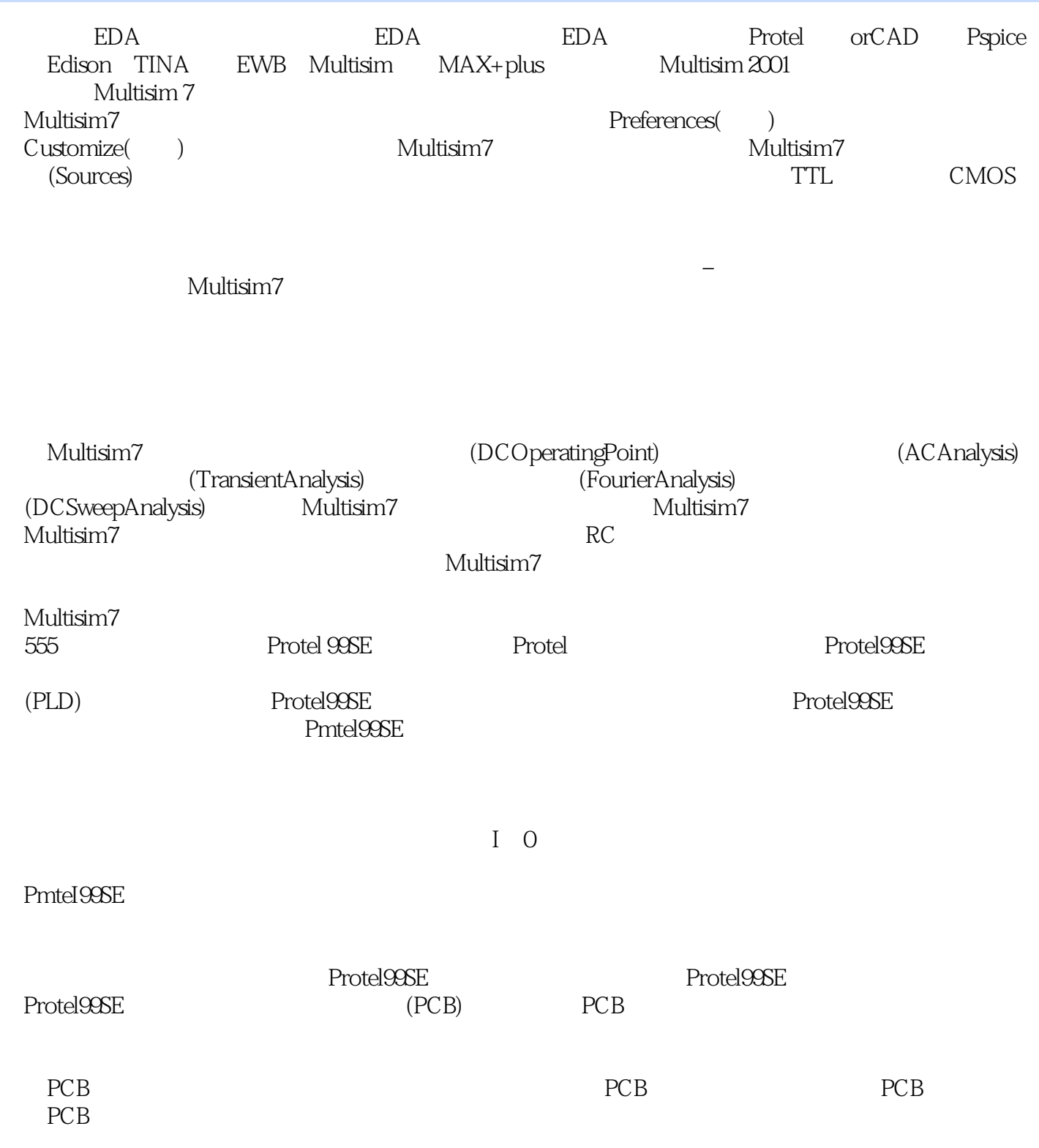

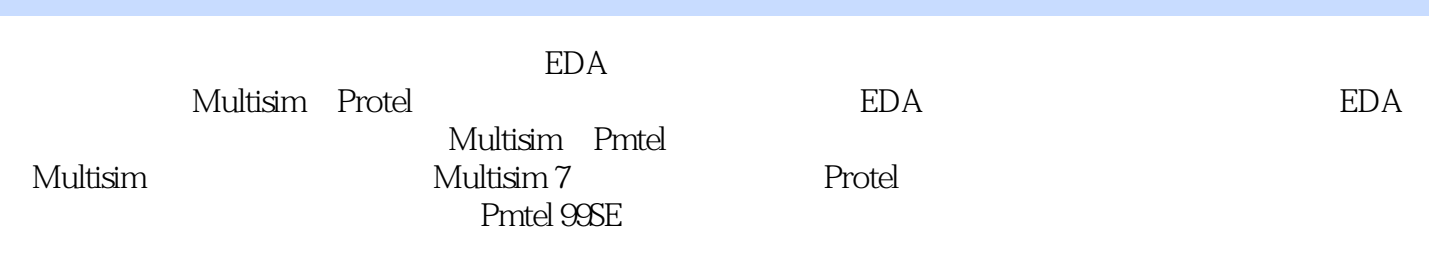

本站所提供下载的PDF图书仅提供预览和简介,请支持正版图书。

:www.tushu000.com